# **Lecture 13 - Oct. 27**

# **Composite & Visitor**

*Composite: Architecture, Implementation, Tests Visitor:*

*Architecture, Double Dispatch*

#### **Announcements**

- **Programming Test**
	- + 2:00pm to 3:20pm on Saturday, October 29
	- + Venue: LAS1006 (the large lab)
- **Quiz 3**
- **Project** team.txt file due today
- **Project Milestone 1**

## Third Design Attempt

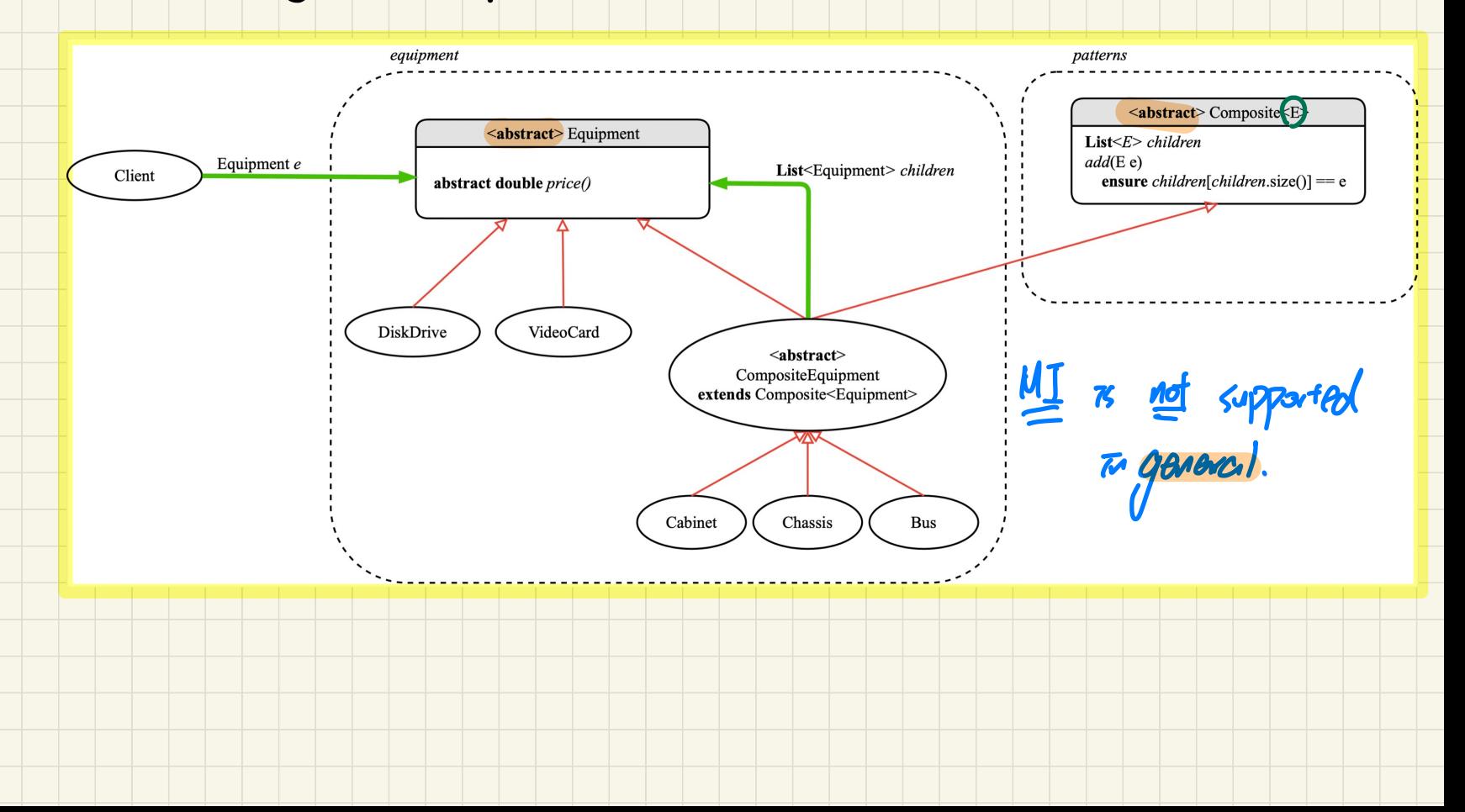

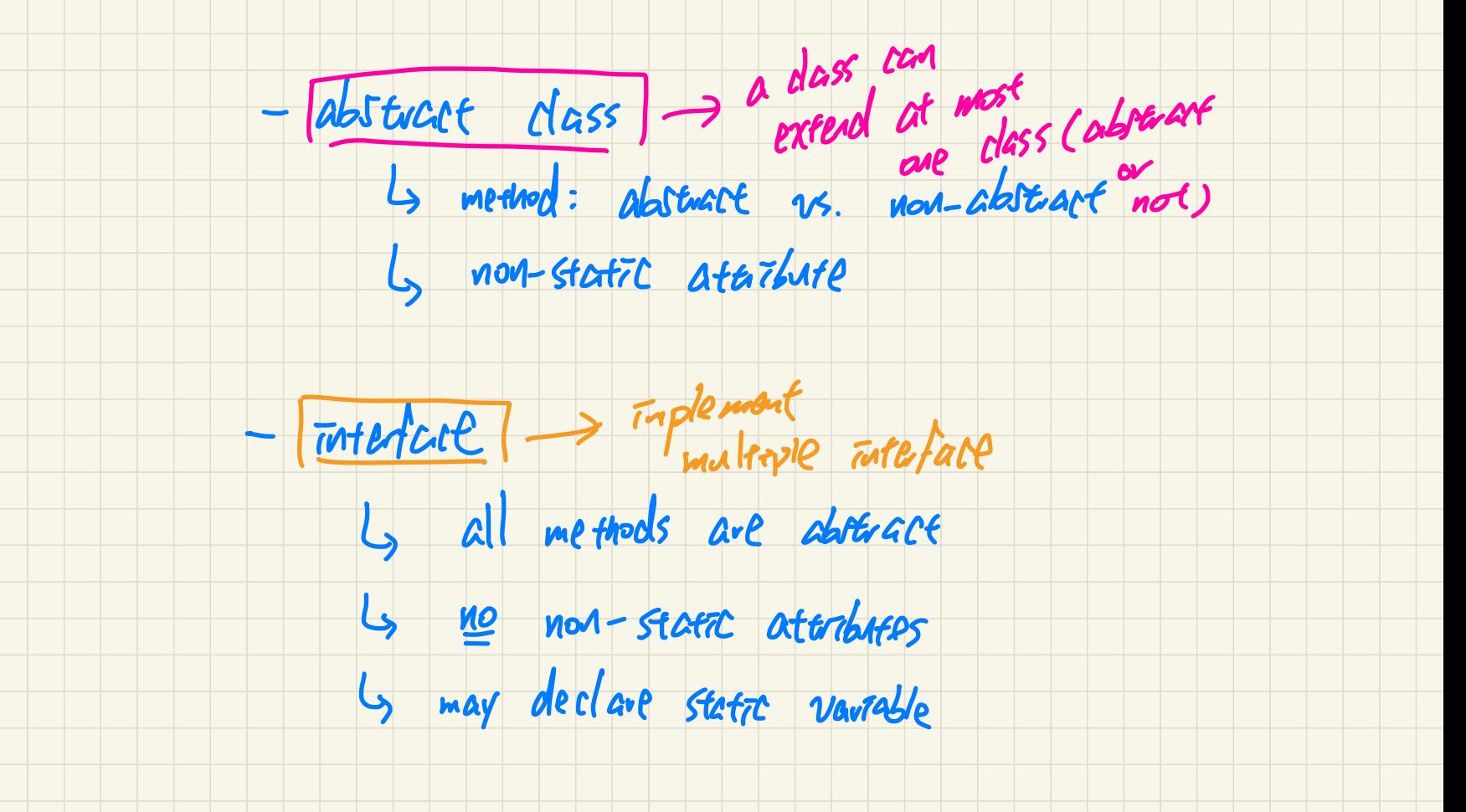

## Multiple Inheritance in Java: Diamond Problem

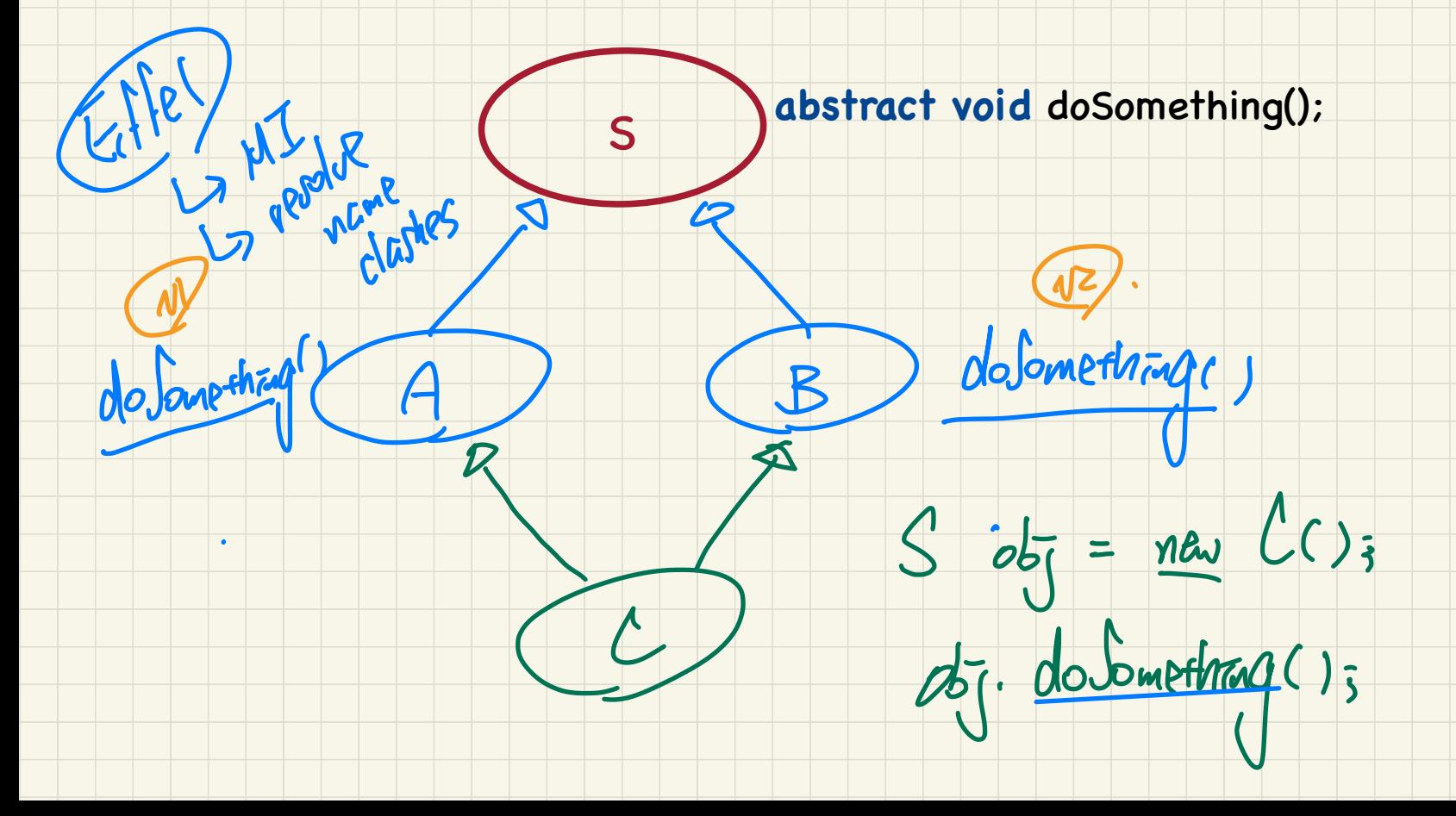

## Composite Pattern: Architecture

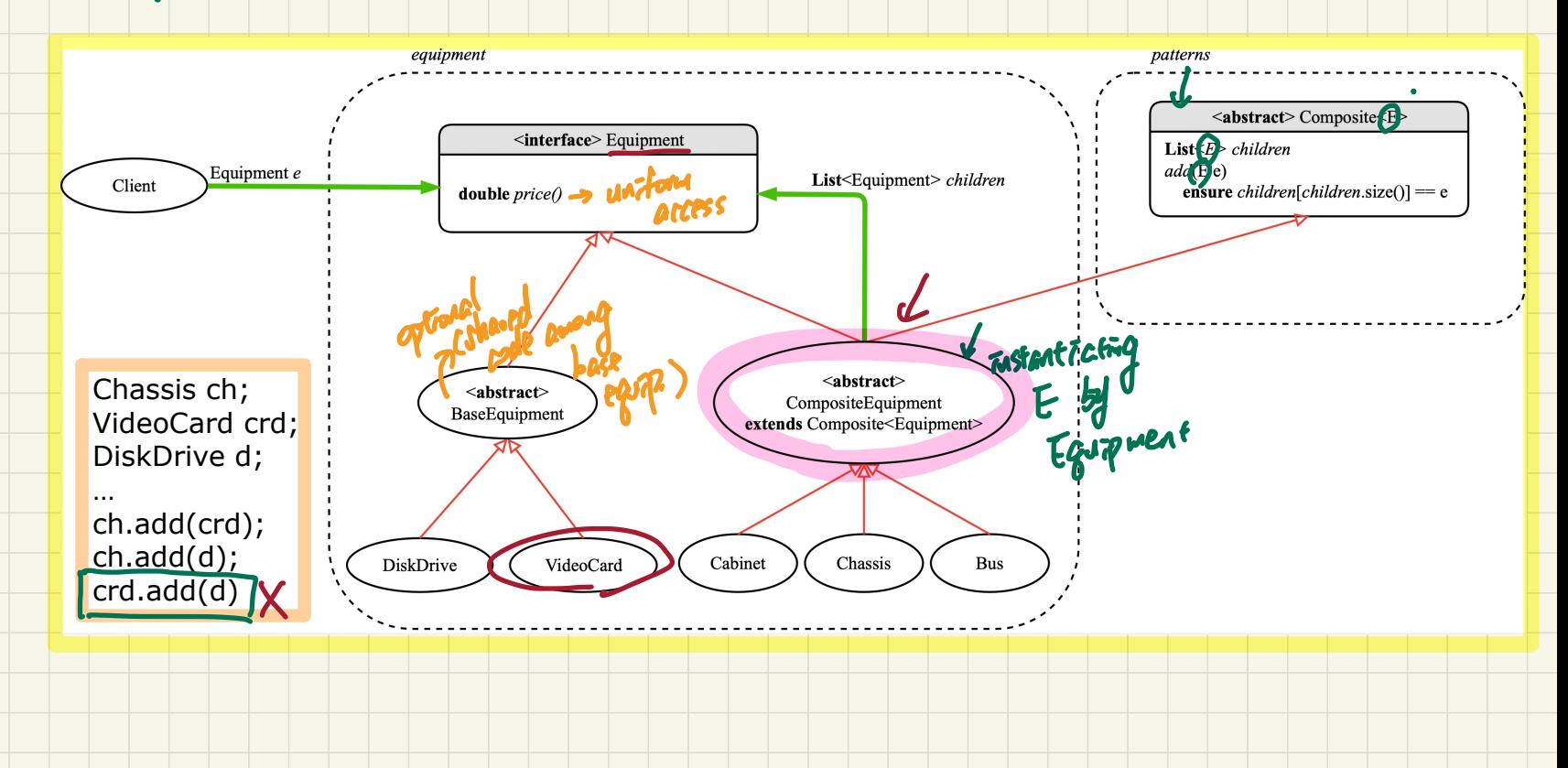

## **Composite** Pattern: Architecture

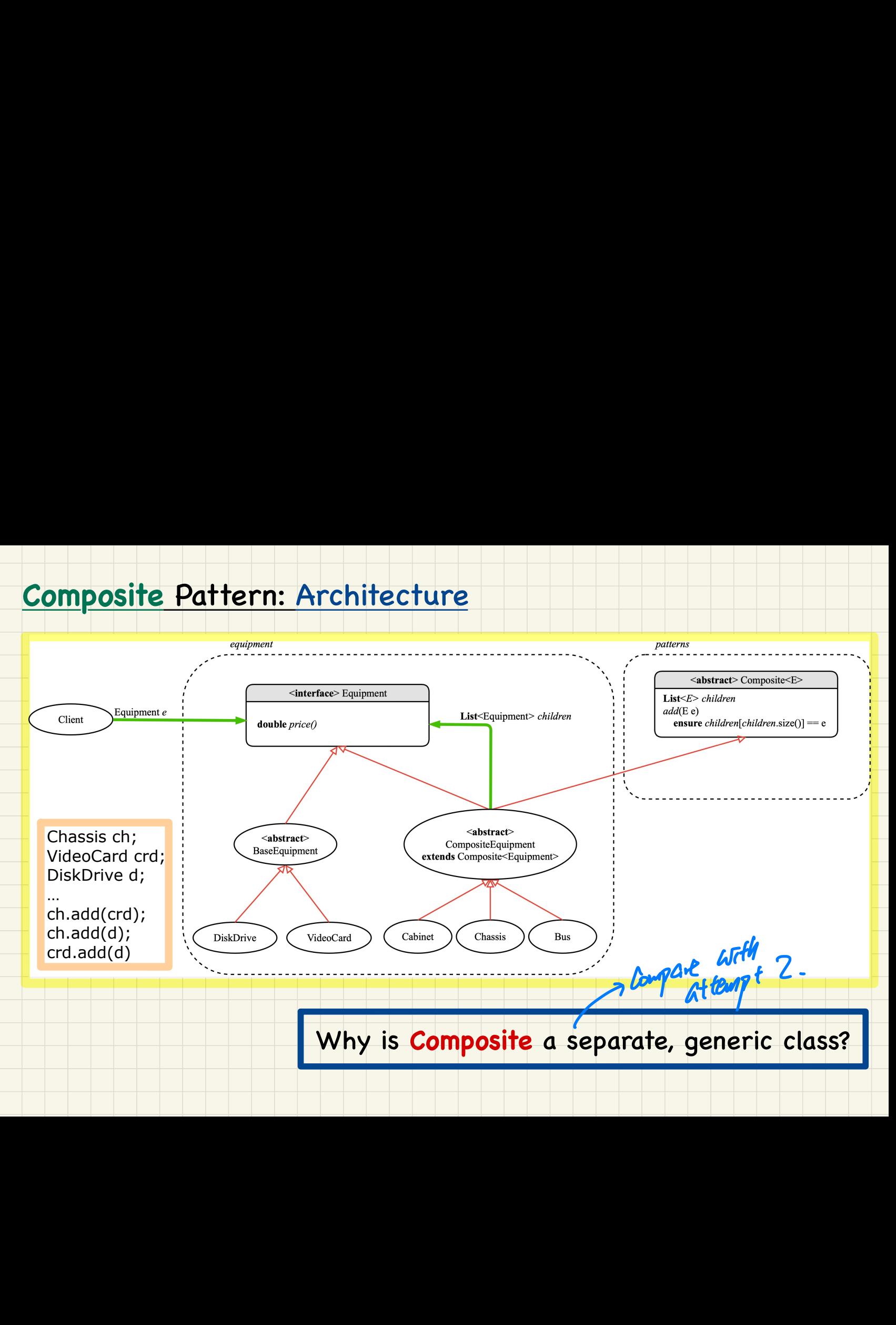

## Composite Pattern: Architecture

#### Composite class is reusable by instances of the composite pattern.

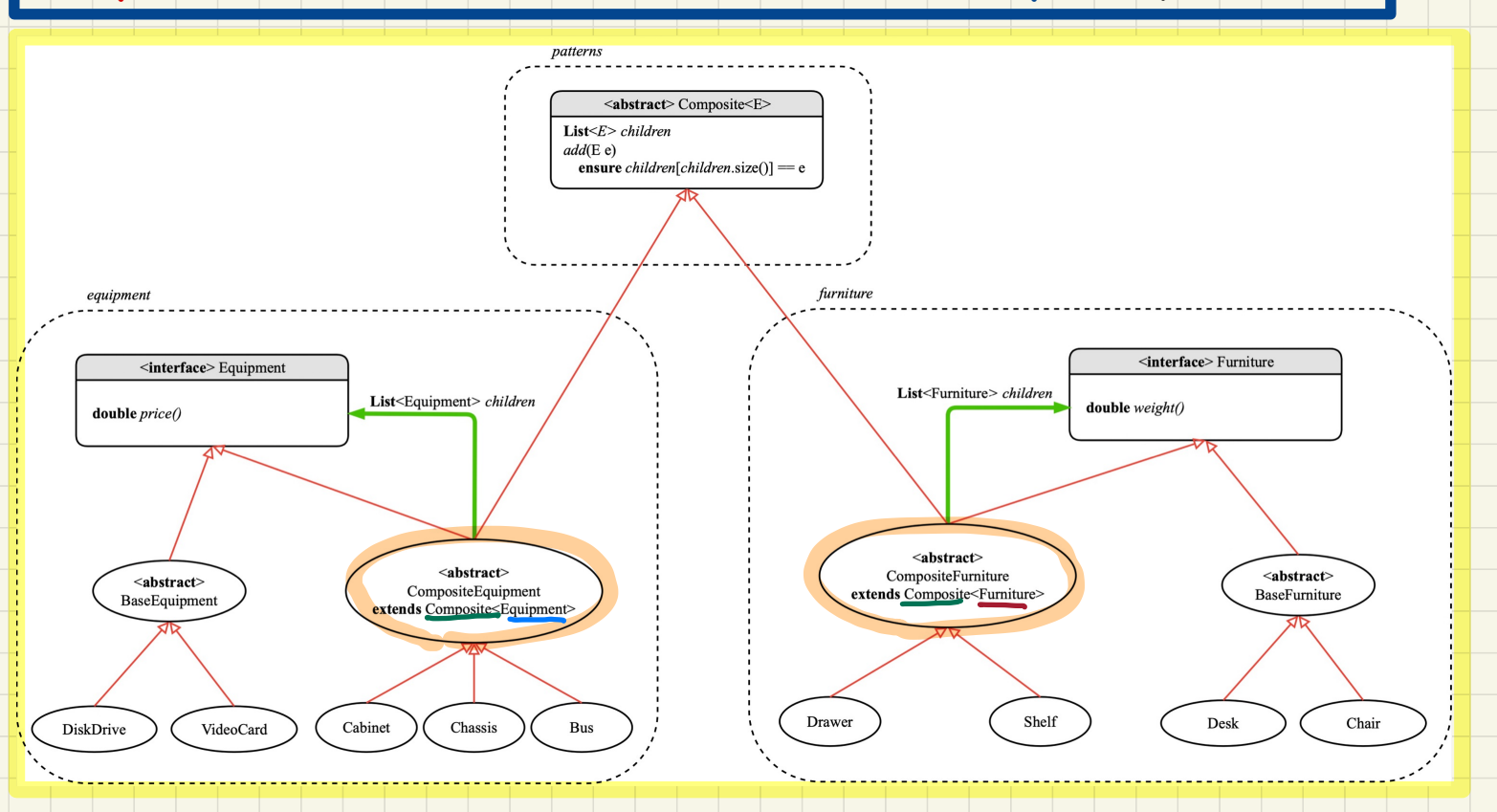

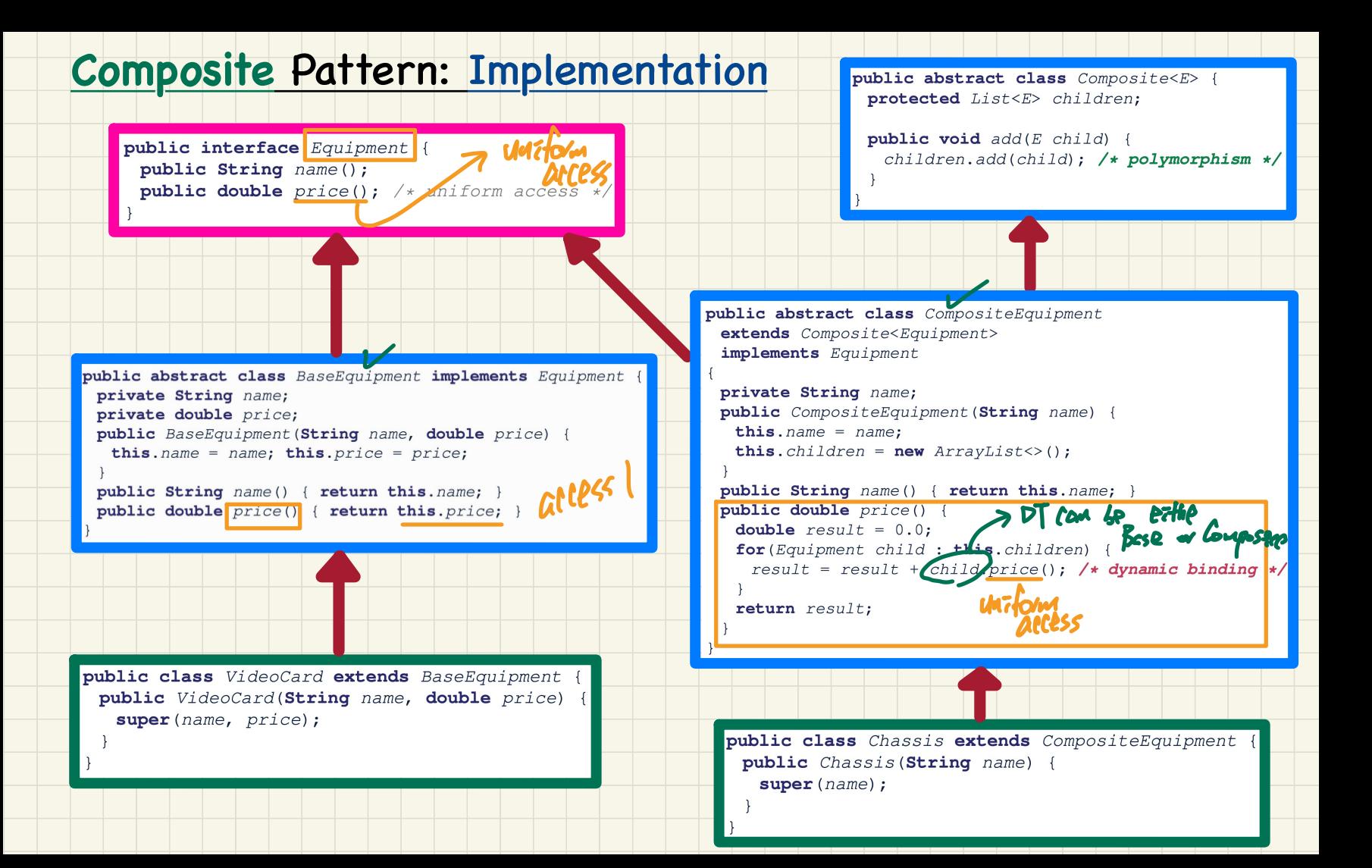

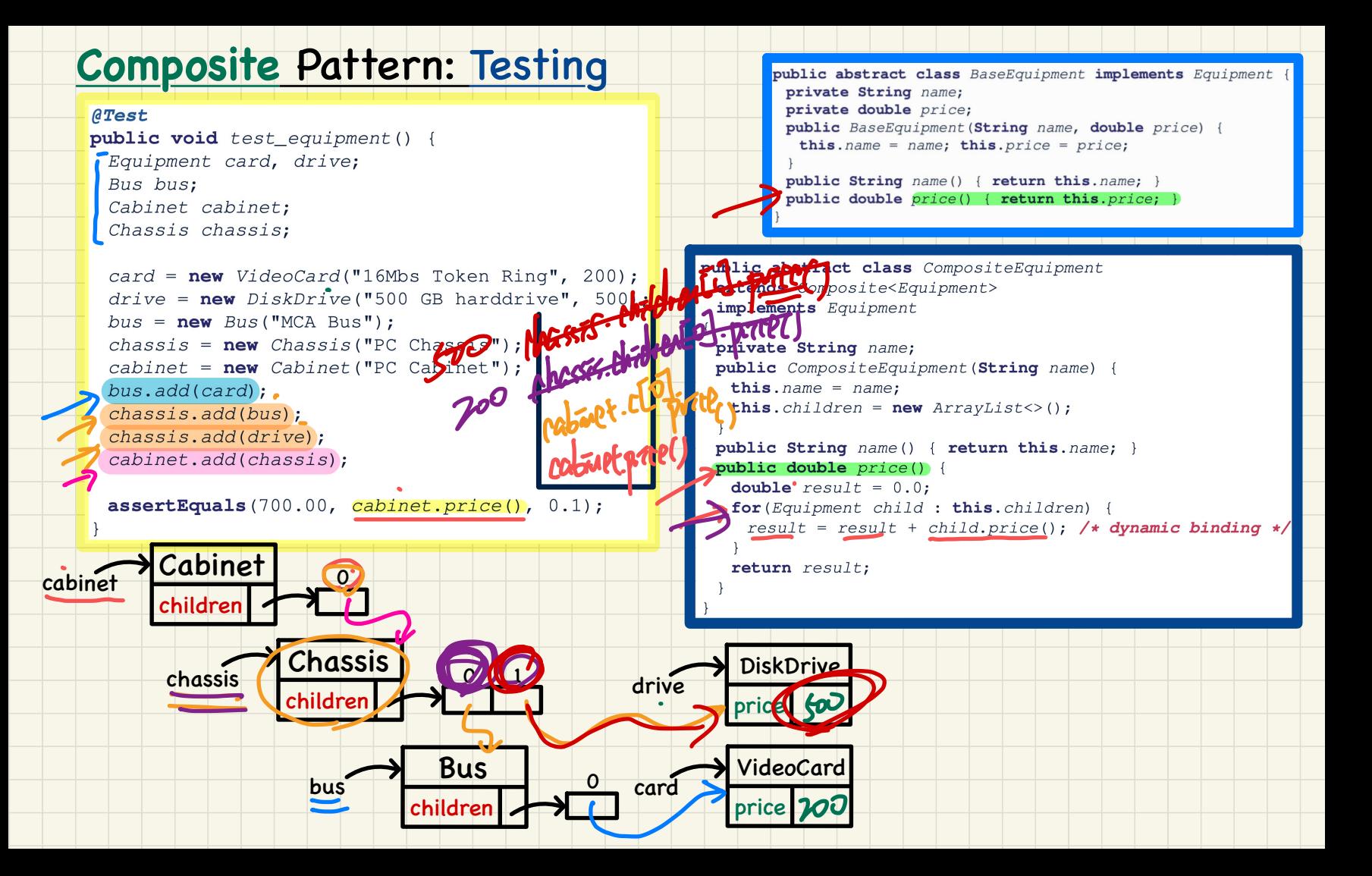

## Design of Language **Structure**: **Composite** Pattern

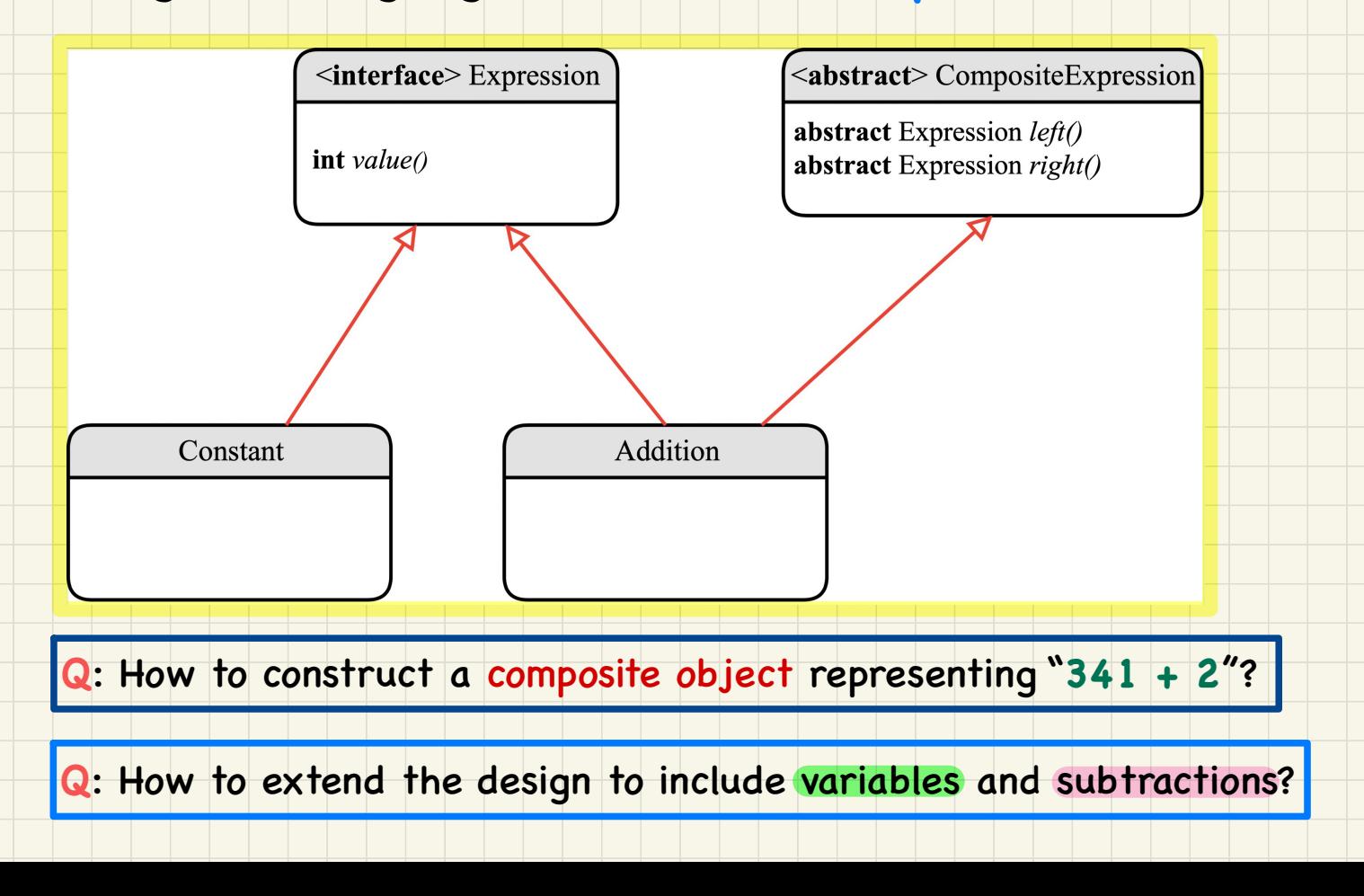

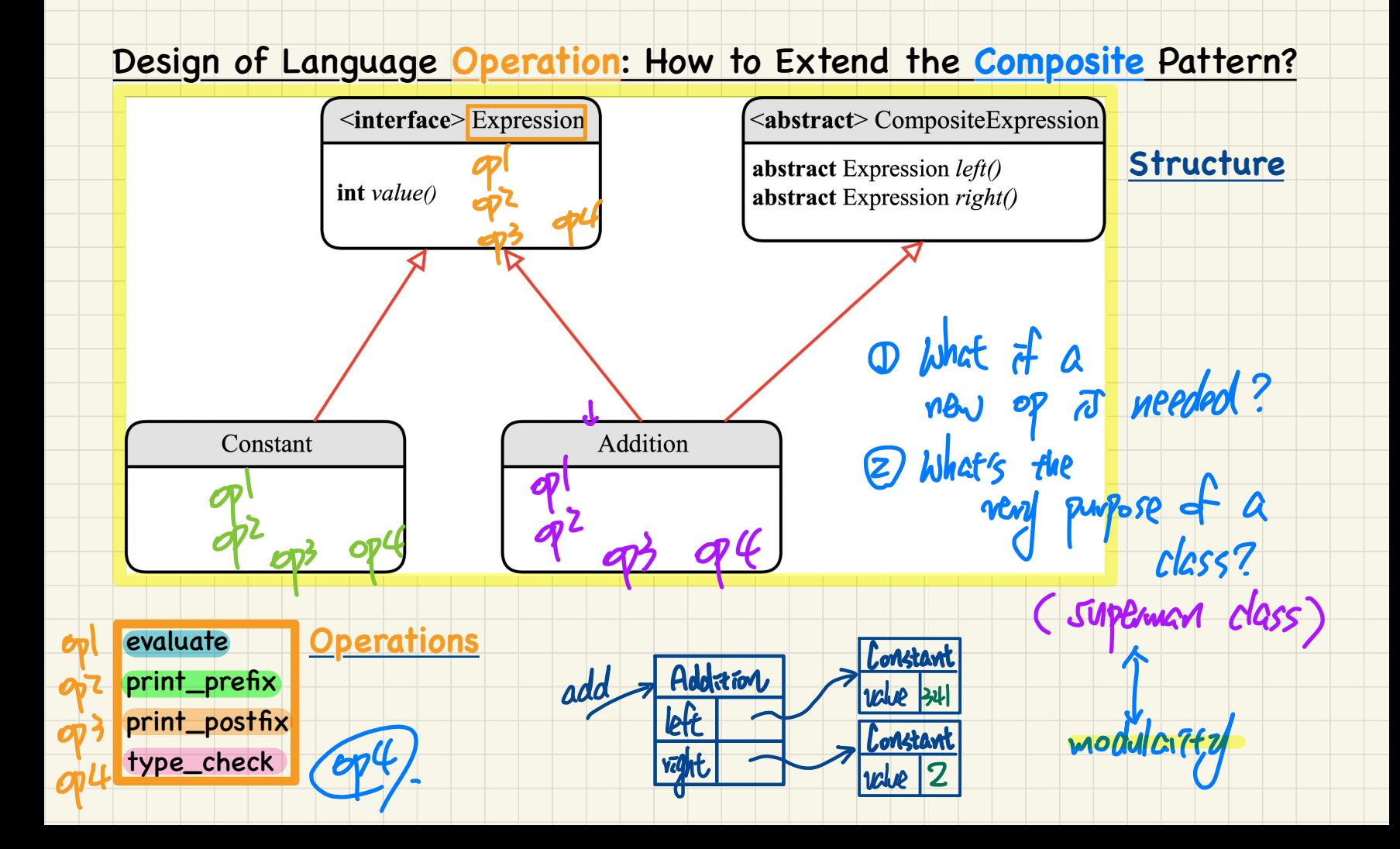

#### Design of a Language Application: **Open**-**Closed** Principle

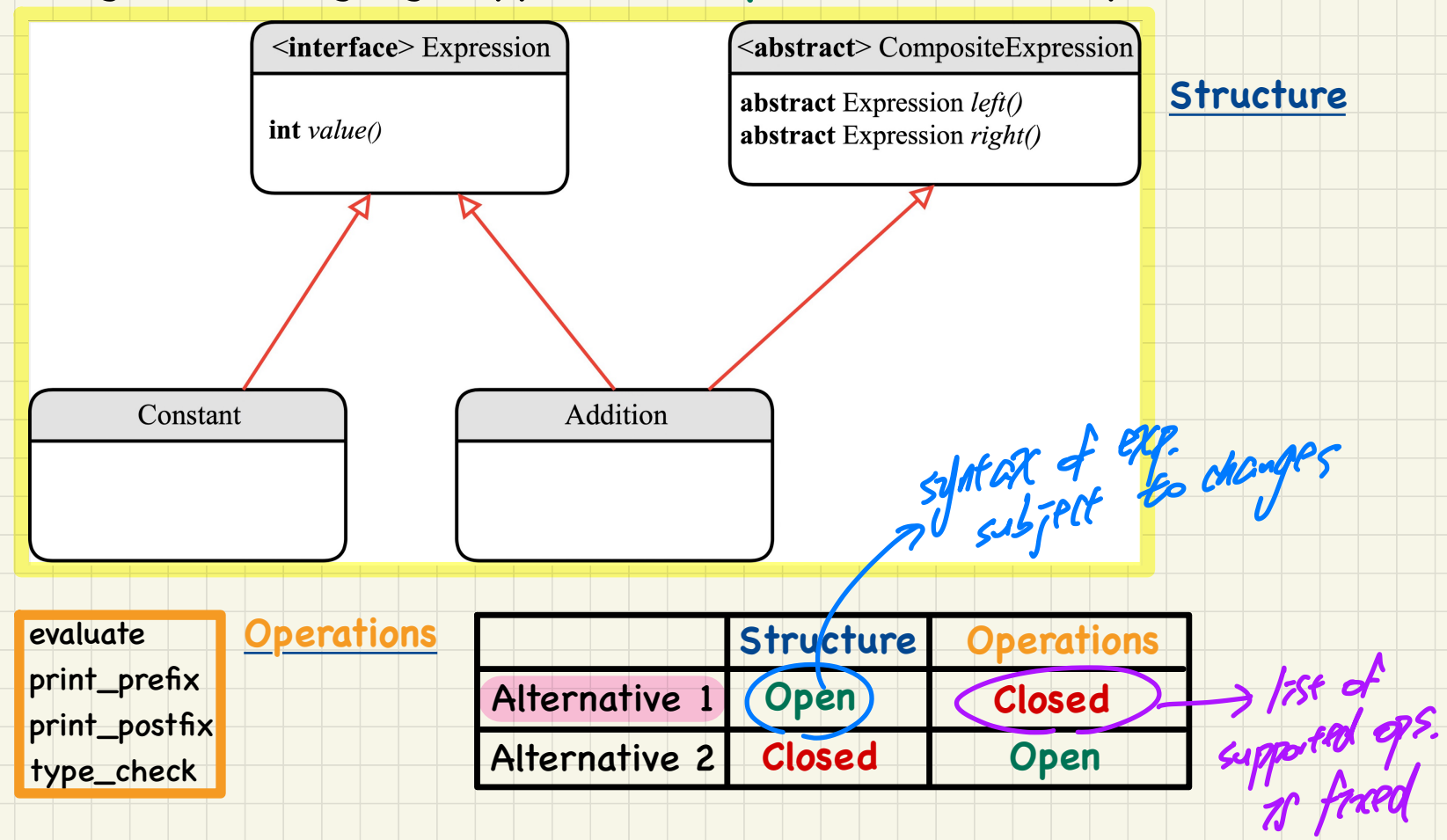

#### Design of a Language Application: **Open**-**Closed** Principle

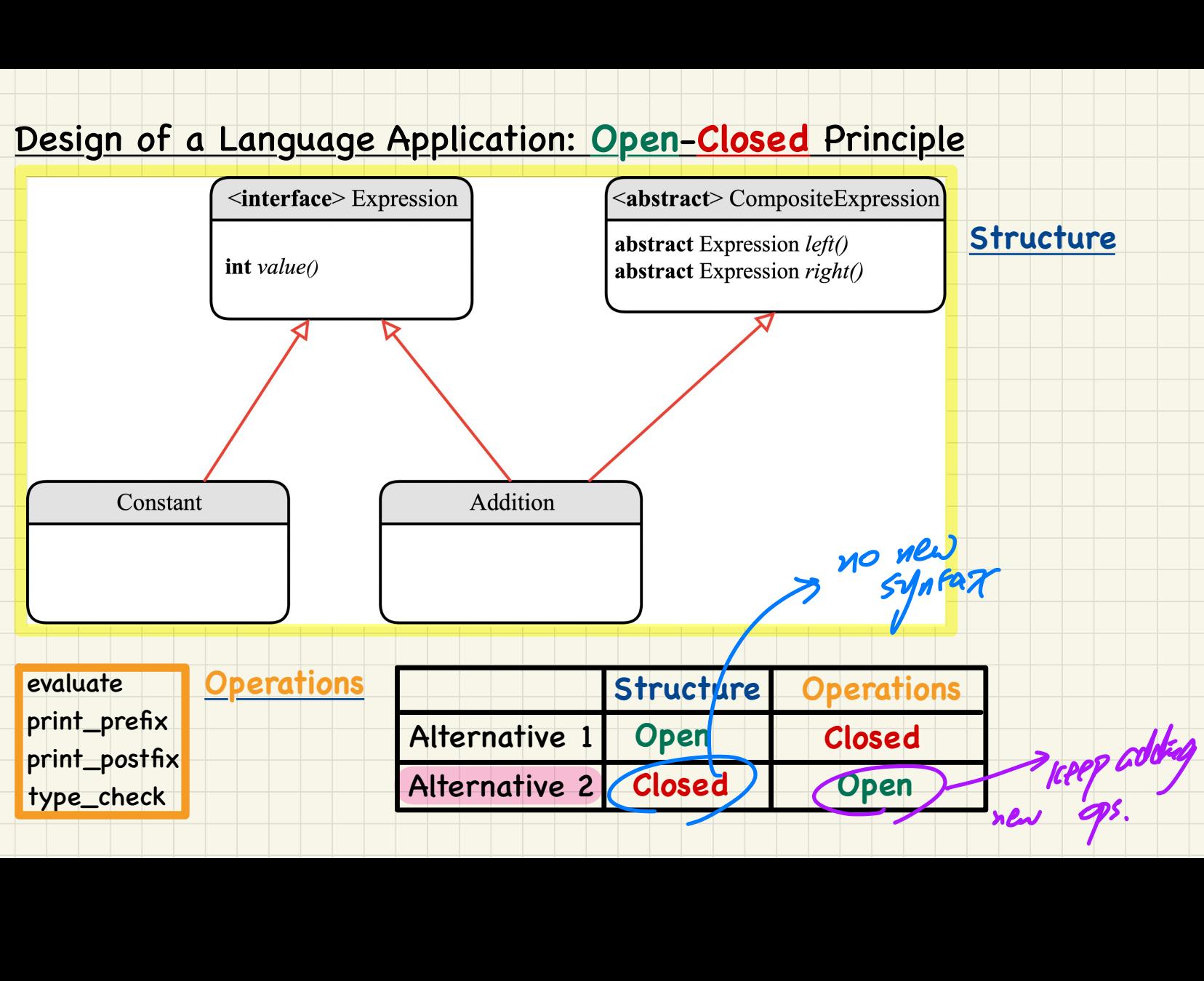

## Visitor Design Pattern: Architecture

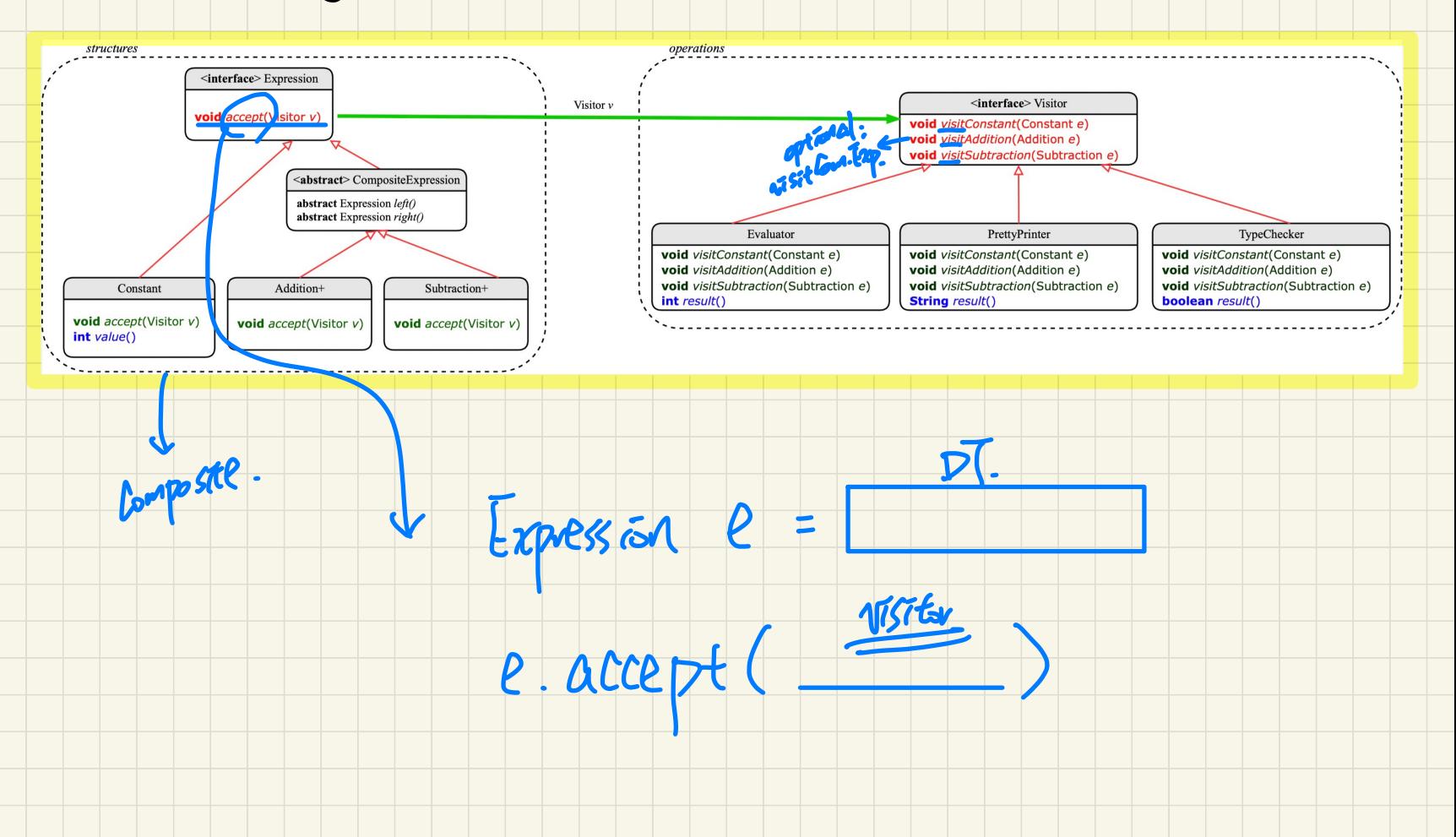

### Visitor Design Pattern: Architecture

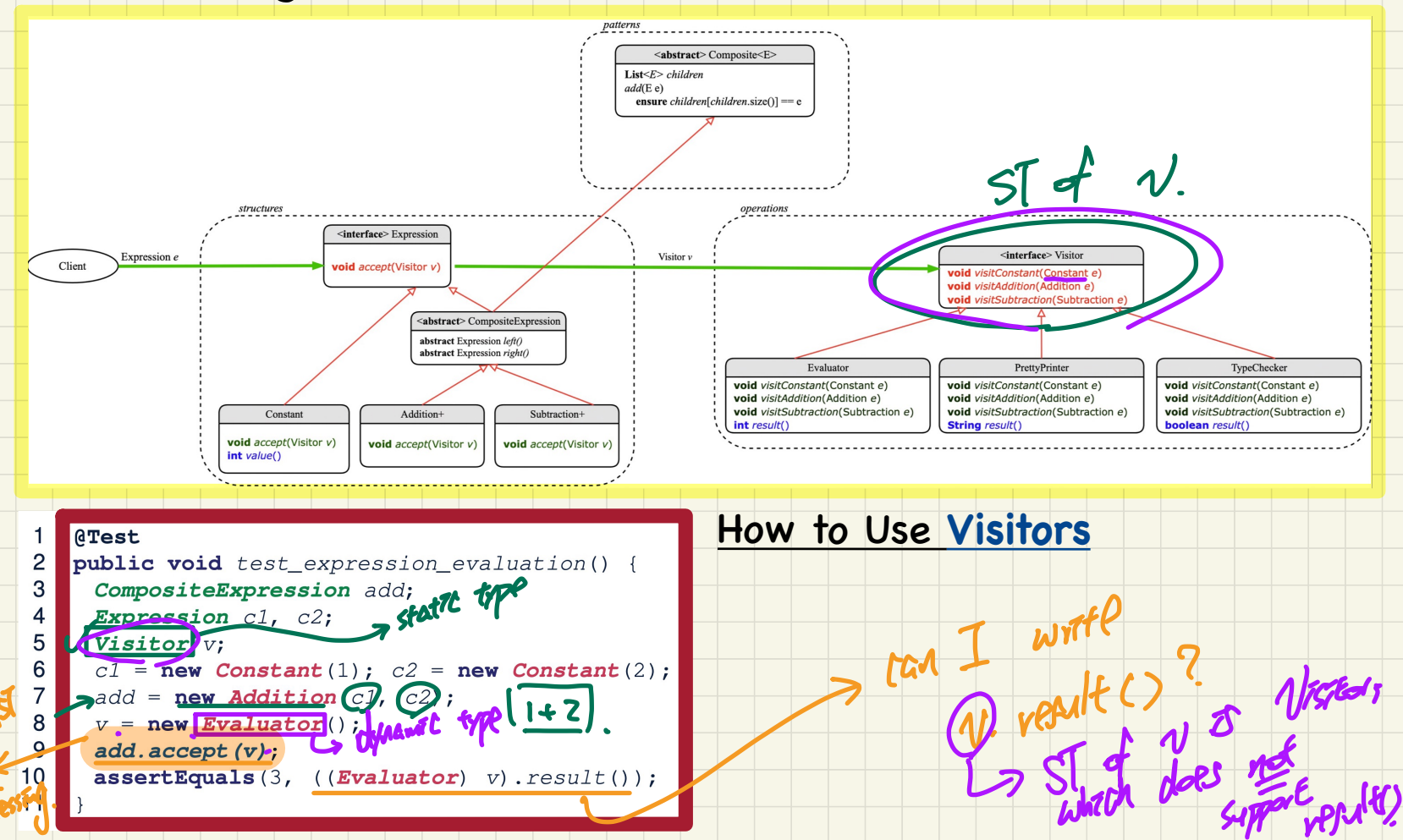

## **Visitor** Design Pattern: **Implementation**

```
isitor Design Pattern: Implem<br>
1 GTest<br>
public void test_expression_evalu<br>
2 CompositeExpression add;<br>
Expression cl, c2;<br>
visitor v;<br>
cl = new Constant(1); c2 = new<br>
add = new Addition(cl, c2);<br>
y = new Evaluator();<br>
ad
```
Visualizing Line 3 to Line 7

#### Executing **Composite** and **Visitor** Patterns at **Runtime**

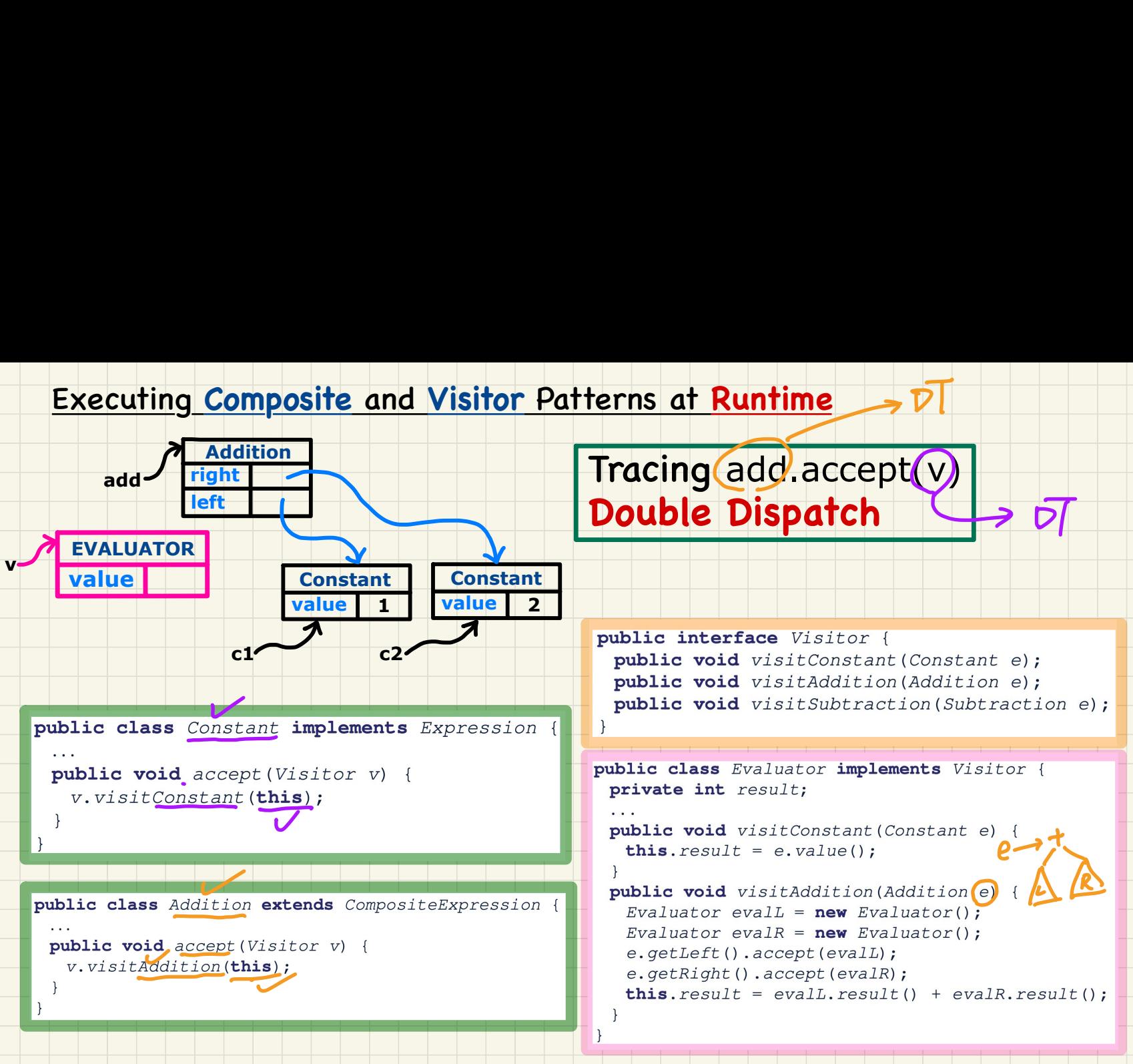

 $\bar{\mathcal{V}}$